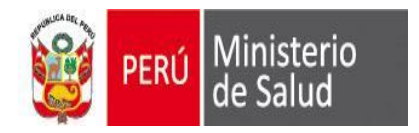

# Procesos y Flujos Egresos **Hospitalarios**

Oficina General de Tecnologías de la Información **OGTI** 

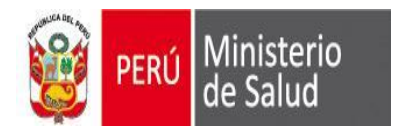

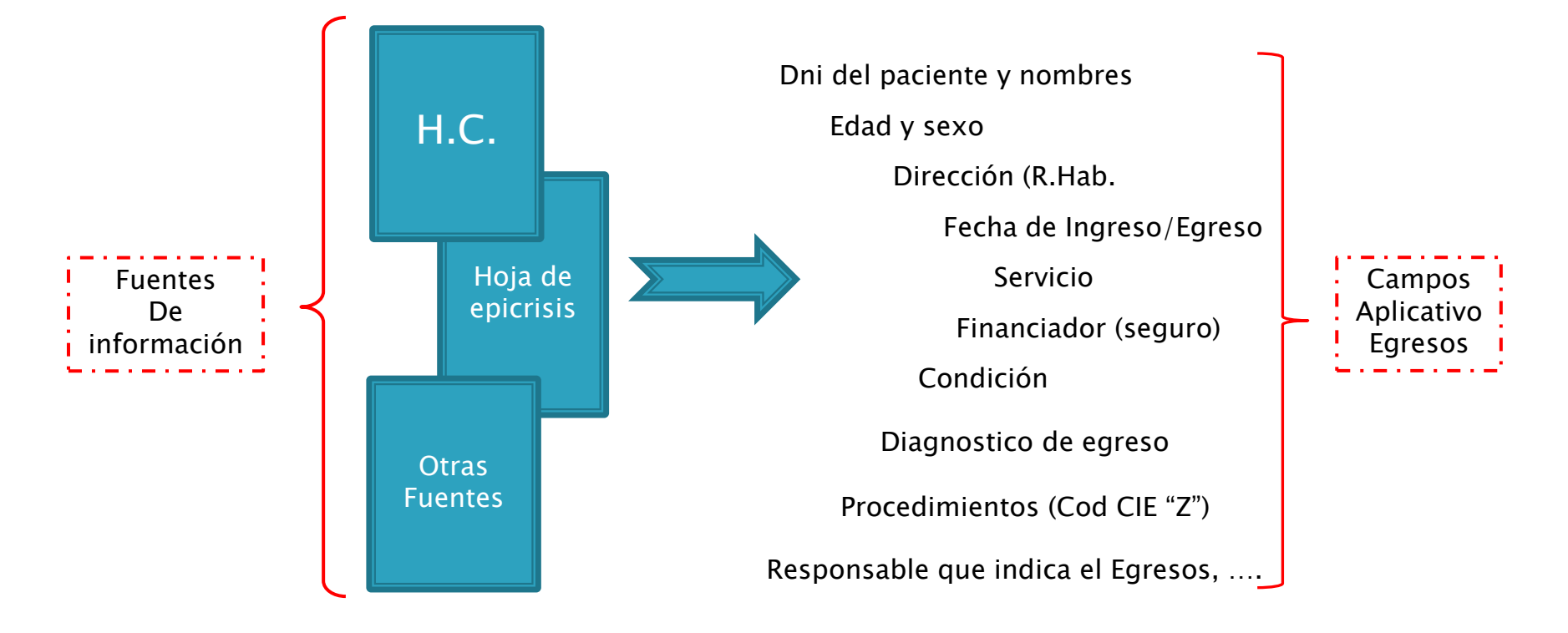

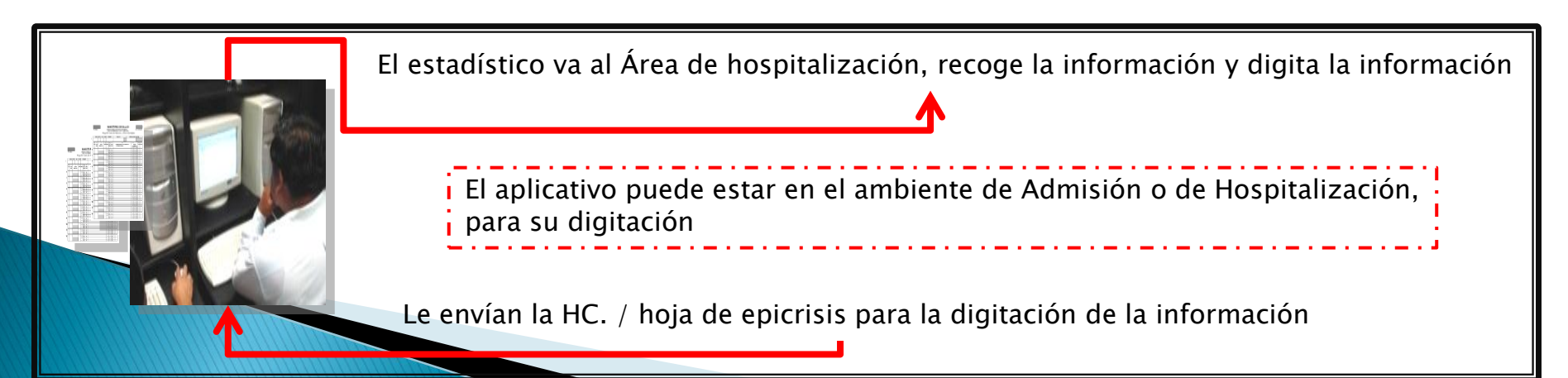

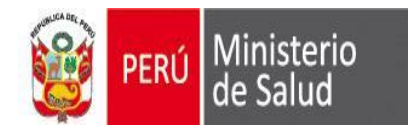

#### **FLUJOGRAMA DE ATENCION DE HOSPITALIZACION / INTERNAMIENTO**

(\*) I – 3, solo de aquellos que cuenten con infraestructura y personal medico, para atender partos

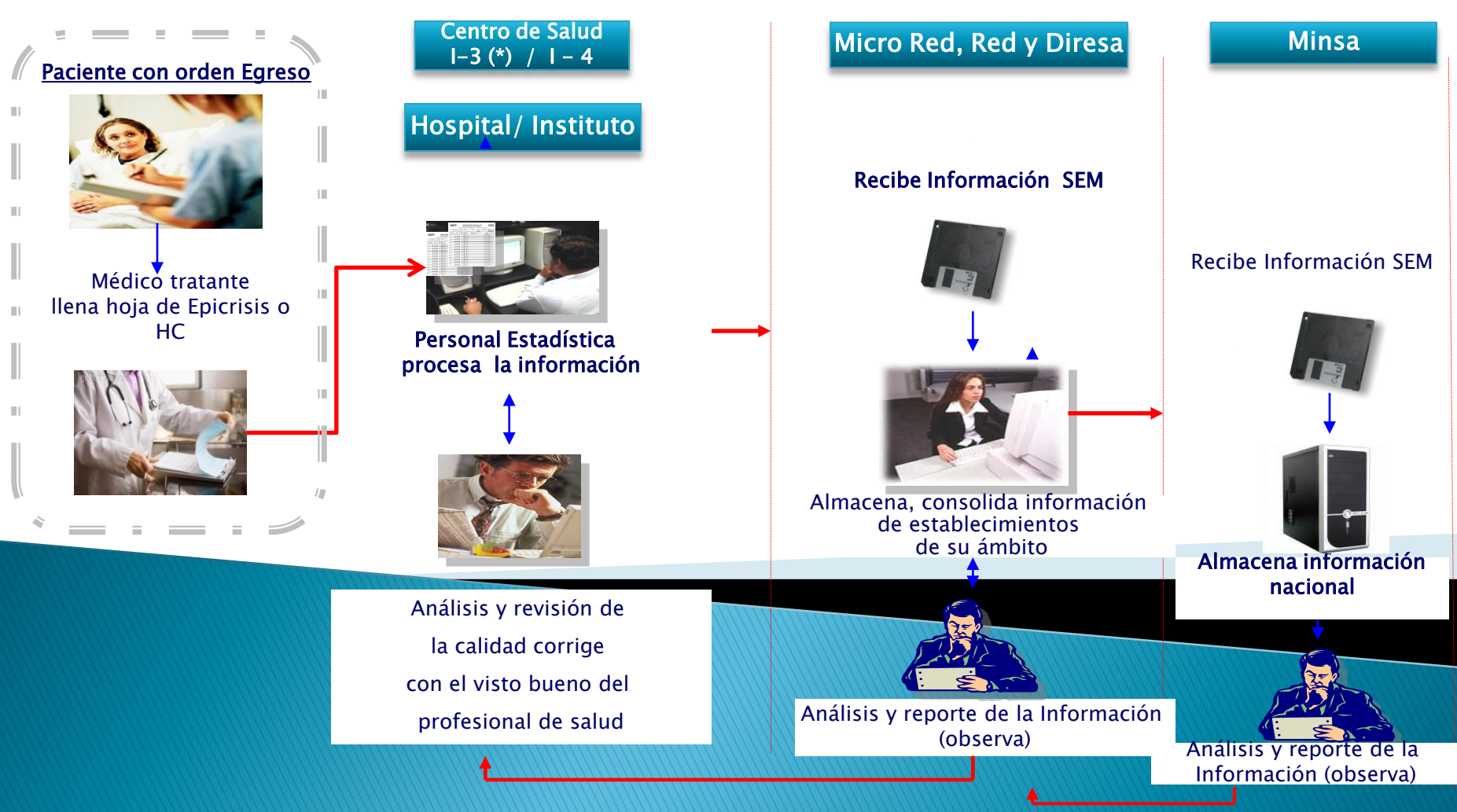

RETROALIMENTACION

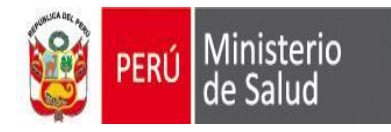

#### **RECEPCION DE INFORMACION 2015**

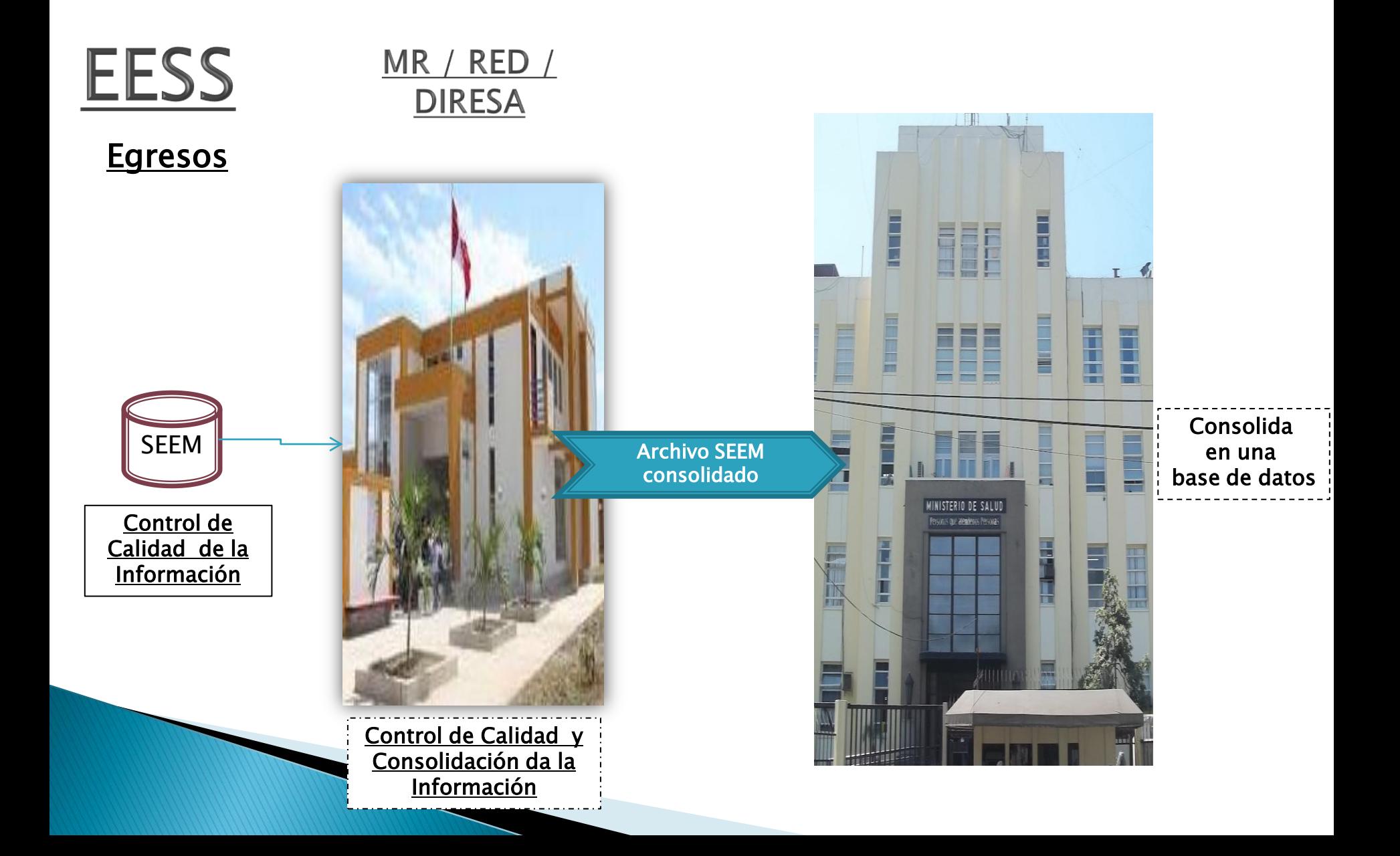

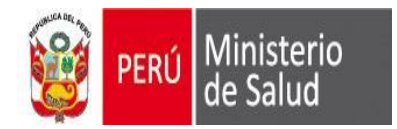

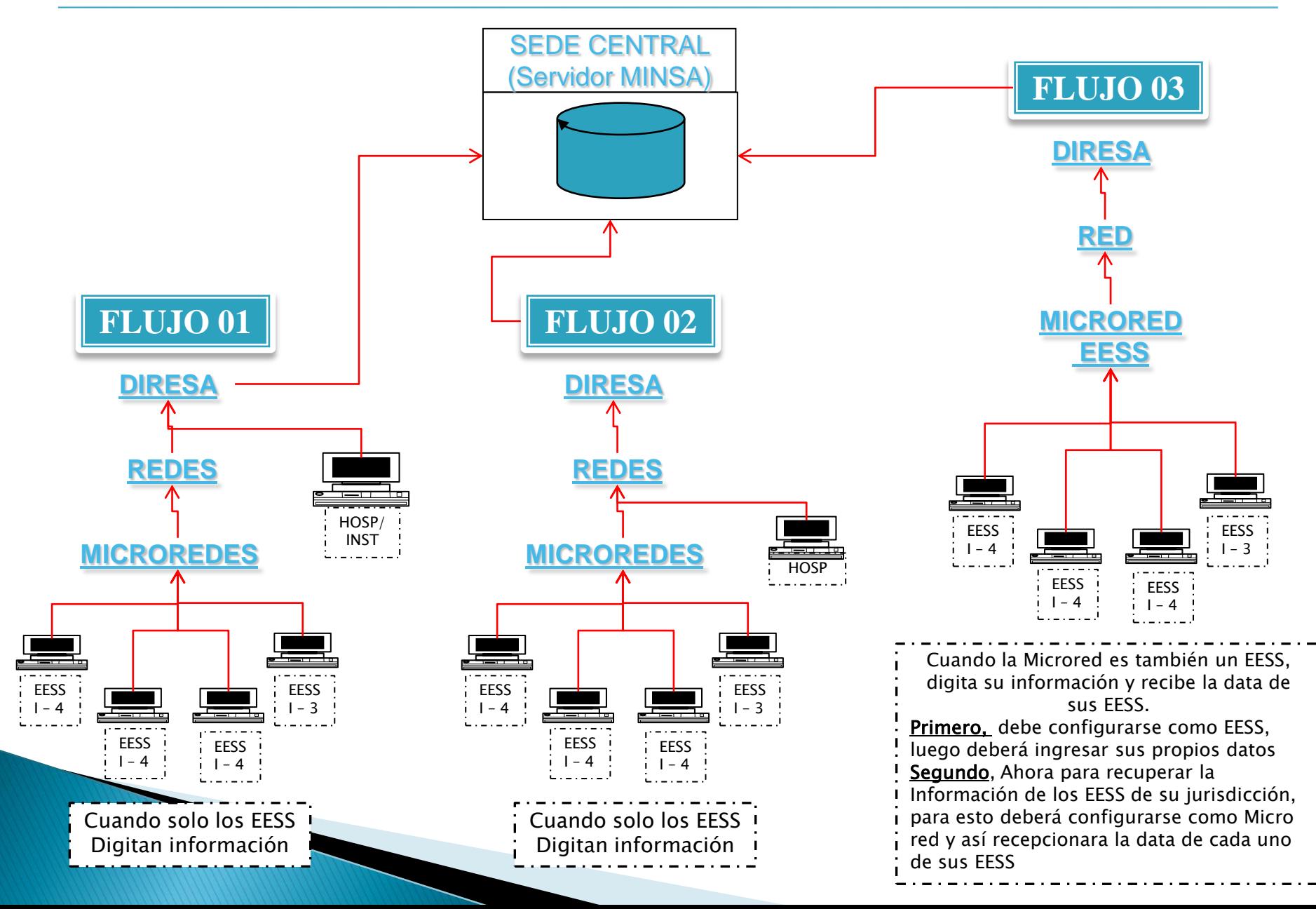

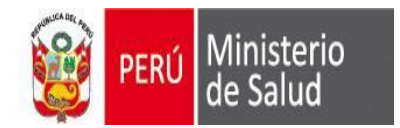

#### **ALGUNOS CASOS DE FLUJOS**

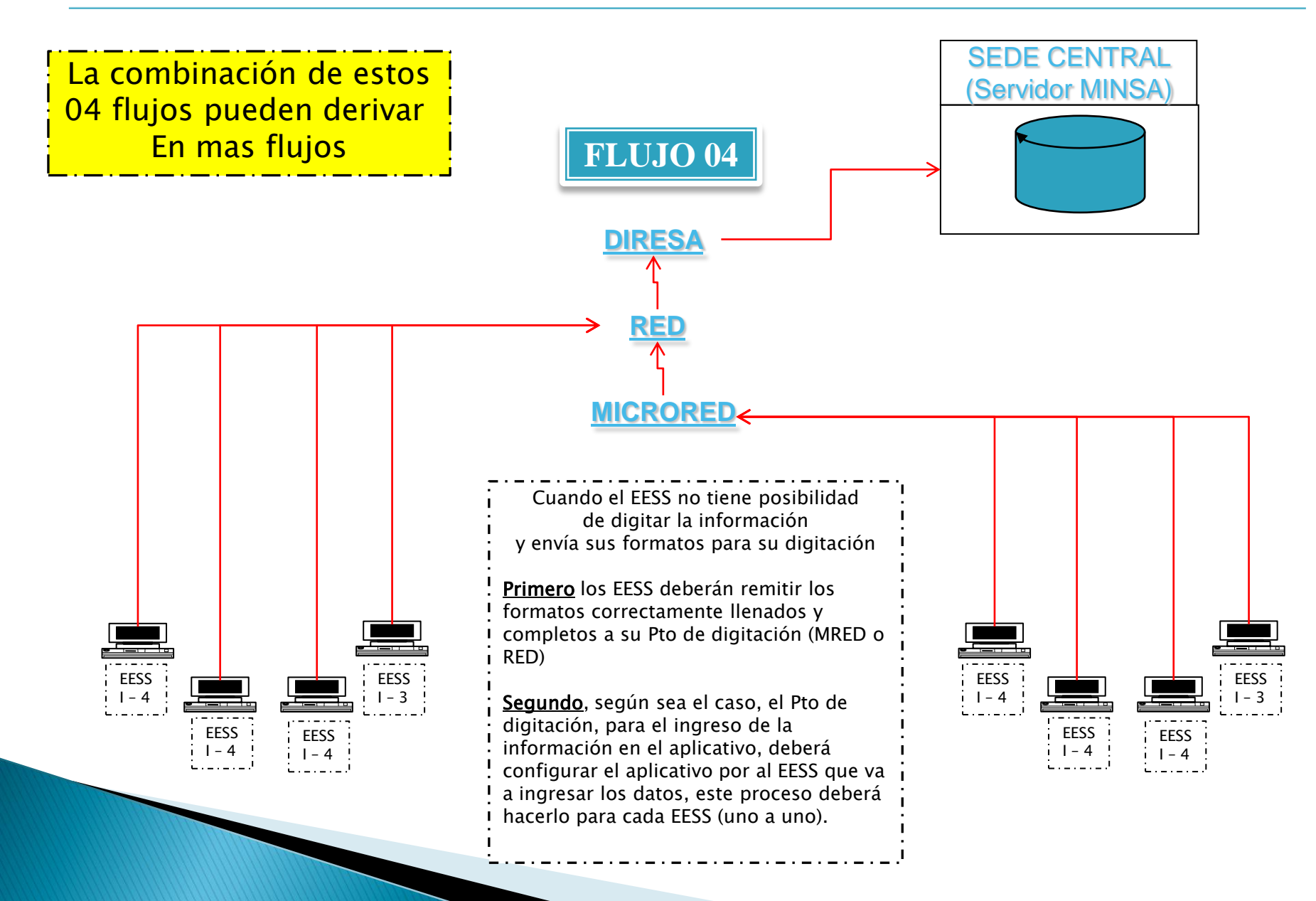

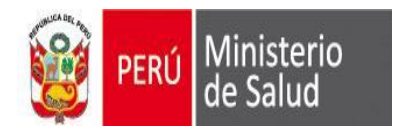

•Tener presente que las variables edad, tipo de edad, sexo guarden relación con respecto a su servicio, diagnostico y este a la vez con su codificación.

Por ejemplo: no puede ver un parto en menores de 9 años ni mayores de 54, en el servicio de pediatría con código de Z38 (nacido vivo según lugar de nacimiento)

• Se tiene que tener en cuenta que la variable sexo debe concordar con su respectivo servicio, diagnostico y edad Por ejemplo: Parto con sexo masculino en el servicio de Ginecología edad 70 años

- Para los casos residencia habitual (ubigeo), no debe figurar el Ubigeo del EESS.
- No Ingresar servicios que no corresponden al estándar.
- •Ingresar el tipo de edad.

•En residencial habitual ingresar el ubigeo de residencia del paciente, no ingresar el nombre del distrito o centro poblados abreviados. Tampoco ingresar el ubigeo del EESS.

•Códigos con Diagnóstico Neonatal "Pxx", corresponden al : Servicios de neonatología o Pediatría (en Hosp), Medicina general y/o 32 (pediatría) según sea el caso en el CS (I-3 / I-4).

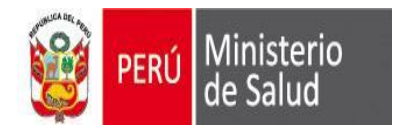

- Ingresar correctamente y completo el Numero de Historia clínica
- No ingresar códigos CIE "U", en egresos hospitalarios.(no son diagnósticos) a excepción de U202 (Tuberc. MDR), U203 (Tuberc. MR), U205 (TB xDR) y U206 (Otras MDR)
- •No deben aparecer casos de Sarampión (B05) y Polio (A80).
- Para la verificación del diagnostico se recomienda utilizar la CIE X con la asistencia de un personal capacitado
- •Los niños que nacen en el establecimiento de salud y ocupan cunas de recién nacidos sanos no se consideran como egresos hospitalarios. (Son producto de un parto – CNV).
- •Los niños que nacen en el establecimiento de salud y presentan alguna patología si deben incluirse como egresos hospitalarios.
- •Por lo tanto los códigos CIE 10 (códigos Z37 y Z38 ), no se deben ingresar en los egresos hospitalarios o no enviarlo en el archivo mensual.

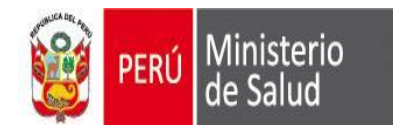

## Que es un Parto Institucional? En resumen, es todo parto que se da/dio dentro del EESS

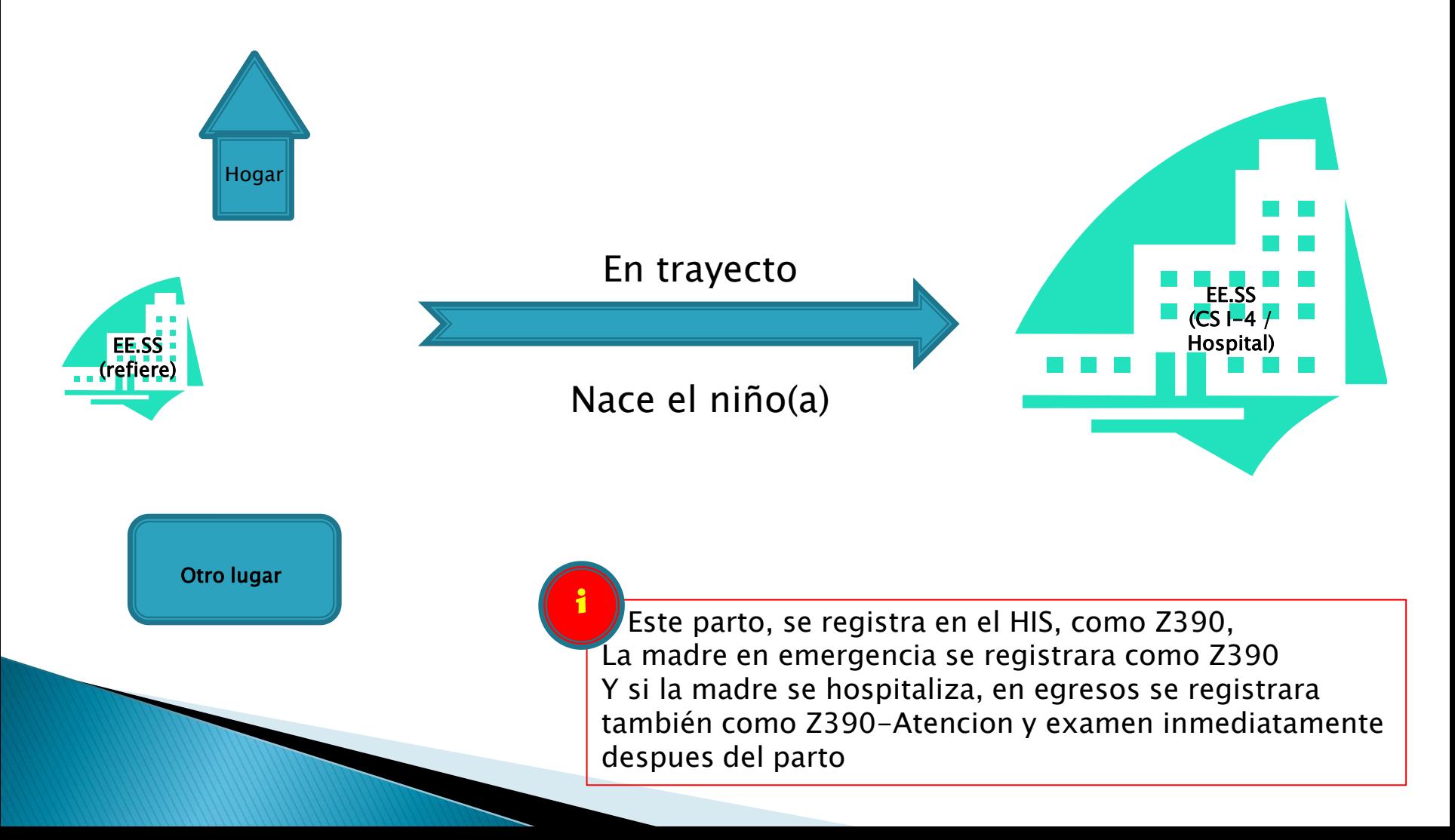

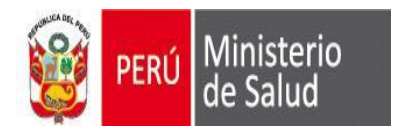

#### **Egreso Hospitalario**

Es el retiro de un paciente hospitalizado de los servicios de internamiento del hospital.

#### Es decir:

Un egreso implica siempre la conclusión del período de hospitalización y la desocupación de una cama de hospital, ya sea por alta o fallecimiento.

#### POR LO TANTO EL SEEM

NO ES UN SISTEMA DE HOSPITALIZACION "NO MIDE CUANTOS ESTAN HOSPITALIZADOS"

### EL SEEM

ES UN APLICATIVO DE CAPTURA DEL "DATO DEL DIAGNOSTICO" DE EGRESO DEL PACIENTE "MIDE CUANTOS HAN EGRESADOS DEL EESS"

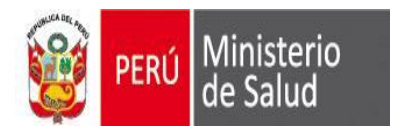

# GRACIAS